#### Analysis of algorithms

#### Madhavan Mukund

#### https://www.cmi.ac.in/~madhavan

# Programming and Data Structures with Python Lecture 16, 11 Oct 2022

メロト メタト メミト メミト ニミー りんぴ

- **Example of validating SIM cards against Aadhaar data** 
	- Naive approach takes thousands of years
	- **Smarter solution takes a few minutes**

- **Example of validating SIM cards against Aadhaar data** 
	- Naive approach takes thousands of years
	- Smarter solution takes a few minutes
- **Two main resources of interest** 
	- Running time  $-$  how long the algorithm takes
	- $\blacksquare$  Space memory requirement

- Example of validating SIM cards against Aadhaar data
	- Naive approach takes thousands of years
	- Smarter solution takes a few minutes
- **Two main resources of interest** 
	- Running time  $-$  how long the algorithm takes
	- $\blacksquare$  Space memory requirement
- Time depends on processing power
	- **Impossible to change for given hardware**
	- **Enhancing hardware has only a limited impact at a practical level**

- Example of validating SIM cards against Aadhaar data
	- Naive approach takes thousands of years
	- Smarter solution takes a few minutes
- **Two main resources of interest** 
	- Running time  $-$  how long the algorithm takes
	- $\blacksquare$  Space memory requirement
- Time depends on processing power
	- **Impossible to change for given hardware**
	- **Enhancing hardware has only a limited impact at a practical level**
- Storage is limited by available memory
	- Easier to configure, augment

- Example of validating SIM cards against Aadhaar data
	- Naive approach takes thousands of years
	- Smarter solution takes a few minutes
- **Two main resources of interest** 
	- Running time  $-$  how long the algorithm takes
	- $\blacksquare$  Space memory requirement
- Time depends on processing power
	- **Impossible to change for given hardware**
	- **Enhancing hardware has only a limited impact at a practical level**
- Storage is limited by available memory
	- Easier to configure, augment
- Typically, we focus on time rather than space

- Running time depends on input size
	- Larger arrays will take longer to sort

Þ

 $299$ 

4 0 8

∢●

- Running time depends on input size
	- Larger arrays will take longer to sort
- $\blacksquare$  Measure time efficiency as function of input size
	- Input size *n*
	- Running time  $t(n)$

←□

- Running time depends on input size
	- **Larger arrays will take longer to sort**
- $\blacksquare$  Measure time efficiency as function of input size
	- Input size *n*
	- Running time  $t(n)$
- Different inputs of size *n* may take different amounts of time
	- We will return to this point later

- Running time depends on input size
	- **Larger arrays will take longer to sort**
- $\blacksquare$  Measure time efficiency as function of input size
	- Input size *n*
	- Running time  $t(n)$
- Different inputs of size *n* may take different amounts of time
	- We will return to this point later

Example 1 SIM cards vs Aadhaar cards  $n \approx 10^9$  — number of cards

- Running time depends on input size
	- **Larger arrays will take longer to sort**
- $\blacksquare$  Measure time efficiency as function of input size
	- Input size *n*
	- Running time  $t(n)$
- Different inputs of size *n* may take different amounts of time
	- We will return to this point later

Example 1 SIM cards vs Aadhaar cards  $n \approx 10^9$  — number of cards

Naive algorithm:  $t(n) \approx n^2$ 

- Running time depends on input size
	- **Larger arrays will take longer to sort**
- $\blacksquare$  Measure time efficiency as function of input size
	- Input size *n*
	- Running time  $t(n)$
- Different inputs of size *n* may take different amounts of time
	- We will return to this point later

Example 1 SIM cards vs Aadhaar cards  $n \approx 10^9$  — number of cards

- Naive algorithm:  $t(n) \approx n^2$
- **E** Clever algorithm:  $t(n) \approx n \log_2 n$ 
	- $log_2 n$  number of times you need to divide *n* by 2 to reach 1
	- $log_2(n) = k \Rightarrow n = 2^k$

- When comparing  $t(n)$ , focus on orders of magnitude
	- **In Ignore constant factors**

4 0 F ∢母

- When comparing  $t(n)$ , focus on orders of magnitude
	- **In Ignore constant factors**

 $f(n) = n^3$  eventually grows faster than  $g(n) = 5000n^2$ 

- For small values of *n*,  $f(n) < g(n)$
- After  $n = 5000$ ,  $f(n)$  overtakes  $g(n)$

- When comparing  $t(n)$ , focus on orders of magnitude
	- **If** Ignore constant factors
- $f(n) = n^3$  eventually grows faster than  $g(n) = 5000n^2$ 
	- For small values of *n*,  $f(n) < g(n)$
	- After  $n = 5000$ ,  $f(n)$  overtakes  $g(n)$
- Asymptotic complexity
	- What happens in the limit, as *n* becomes large

- When comparing  $t(n)$ , focus on orders of magnitude
	- $\blacksquare$  Ignore constant factors
- $f(n) = n^3$  eventually grows faster than  $g(n) = 5000n^2$ 
	- For small values of *n*,  $f(n) < g(n)$
	- After  $n = 5000$ ,  $f(n)$  overtakes  $g(n)$
- Asymptotic complexity
	- What happens in the limit, as *n* becomes large
- Typical growth functions
	- Is  $t(n)$  proportional to  $\log n$ , ...,  $n^2$ ,  $n^3$ , ..., 2<sup>n</sup>?
		- Note:  $log n$  means  $log_2 n$  by default
	- $\blacksquare$  Logarithmic, polynomial, exponential, ...

 $\Omega$ 

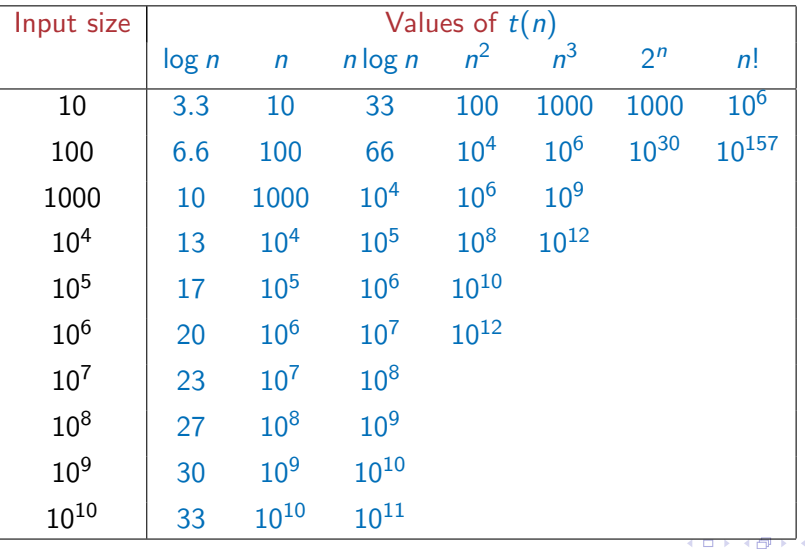

重

Þ

# Measuring running time

- Analysis should be independent of the underlying hardware
	- Don't use actual time
	- **Measure in terms of basic operations**

 $\leftarrow$ 

# Measuring running time

- Analysis should be independent of the underlying hardware
	- Don't use actual time
	- **Measure in terms of basic operations**
- **Typical basic operations** 
	- Compare two values
	- Assign a value to a variable

# Measuring running time

- Analysis should be independent of the underlying hardware
	- Don't use actual time
	- **Measure in terms of basic operations**
- **Typical basic operations** 
	- Compare two values
	- Assign a value to a variable
- Exchange a pair of values?

 $(x,y) = (y,x)$  t = x  $x = y$  $v = t$ 

- If we ignore constants, focus on orders of magnitude, both are within a factor of  $3$
- Need not be very precise about defining basic operations

- **Typically a natural parameter** 
	- $\blacksquare$  Size of a list/array that we want to search or sort
	- Number of objects we want to rearrange
	- Number of vertices and number edges in a graph
		- We shall see why these are separate parameters

- Typically a natural parameter
	- $\blacksquare$  Size of a list/array that we want to search or sort
	- Number of objects we want to rearrange
	- Number of vertices and number edges in a graph
		- We shall see why these are separate parameters
- What about numeric problems? Is *n* a prime?

- Typically a natural parameter
	- $\blacksquare$  Size of a list/array that we want to search or sort
	- Number of objects we want to rearrange
	- Number of vertices and number edges in a graph
		- We shall see why these are separate parameters
- What about numeric problems? Is *n* a prime?
	- Magnitude of *n* is not the correct measure

- Typically a natural parameter
	- $\blacksquare$  Size of a list/array that we want to search or sort
	- Number of objects we want to rearrange
	- Number of vertices and number edges in a graph
		- We shall see why these are separate parameters
- What about numeric problems? Is *n* a prime?
	- Magnitude of *n* is not the correct measure
	- Arithmetic operations are performed digit by digit
		- Addition with carry, subtraction with borrow, multiplication, long division  $\dots$

- Typically a natural parameter
	- $\blacksquare$  Size of a list/array that we want to search or sort
	- Number of objects we want to rearrange
	- Number of vertices and number edges in a graph
		- We shall see why these are separate parameters
- What about numeric problems? Is *n* a prime?
	- Magnitude of *n* is not the correct measure
	- Arithmetic operations are performed digit by digit
		- Addition with carry, subtraction with borrow, multiplication, long division  $\dots$
	- Number of digits is a natural measure of input size
		- Same as  $log_b n$ , when we write *n* in base *b*

**Performance varies across input instances** 

By luck, the value we are searching for is the first element we examine in an array

- **Performance varies across input instances** 
	- By luck, the value we are searching for is the first element we examine in an array
- **If Ideally, want the "average" behaviour** 
	- $\blacksquare$  Difficult to compute
	- Average over what? Are all inputs equally likely?
	- $\blacksquare$  Need a probability distribution over inputs

- **Performance varies across input instances** 
	- By luck, the value we are searching for is the first element we examine in an array
- **If Ideally, want the "average" behaviour** 
	- $\blacksquare$  Difficult to compute
	- Average over what? Are all inputs equally likely?
	- $\blacksquare$  Need a probability distribution over inputs
- $\blacksquare$  Instead, worst case input
	- **If** Input that forces algorithm to take longest possible time
		- Search for a value that is not present in an unsorted list
		- **Must scan all elements**

- **Performance varies across input instances** 
	- By luck, the value we are searching for is the first element we examine in an array
- **If Ideally, want the "average" behaviour** 
	- $\blacksquare$  Difficult to compute
	- Average over what? Are all inputs equally likely?
	- $\blacksquare$  Need a probability distribution over inputs
- $\blacksquare$  Instead, worst case input
	- **If** Input that forces algorithm to take longest possible time
		- Search for a value that is not present in an unsorted list
		- **Must scan all elements**
	- $\blacksquare$  Pessimistic worst case may be rare

 $\Omega$ 

- **Performance varies across input instances** 
	- By luck, the value we are searching for is the first element we examine in an array
- **If** Ideally, want the "average" behaviour
	- $\blacksquare$  Difficult to compute
	- Average over what? Are all inputs equally likely?
	- $\blacksquare$  Need a probability distribution over inputs
- $\blacksquare$  Instead, worst case input
	- **If** Input that forces algorithm to take longest possible time
		- Search for a value that is not present in an unsorted list
		- **Must scan all elements**
	- $\blacksquare$  Pessimistic worst case may be rare
	- **Upper bound for worst case guarantees good performance**

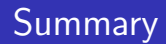

- Two important parameters when measuring algorithm performance
	- Running time, memory requirement (space)
	- We mainly focus on time

 $\leftarrow$ 

# **Summary**

- Two important parameters when measuring algorithm performance
	- Running time, memory requirement (space)
	- We mainly focus on time
- Running time  $t(n)$  is a function of input size *n* 
	- $\blacksquare$  Interested in orders of magnitude
	- Asymptotic complexity, as *n* becomes large

# **Summary**

- Two important parameters when measuring algorithm performance
	- Running time, memory requirement (space)
	- We mainly focus on time
- Running time  $t(n)$  is a function of input size *n* 
	- $\blacksquare$  Interested in orders of magnitude
	- Asymptotic complexity, as *n* becomes large
- From running time, we can estimate feasible input sizes

# Summary

- Two important parameters when measuring algorithm performance
	- Running time, memory requirement (space)
	- We mainly focus on time
- Running time  $t(n)$  is a function of input size *n* 
	- $\blacksquare$  Interested in orders of magnitude
	- Asymptotic complexity, as *n* becomes large
- From running time, we can estimate feasible input sizes
- We focus on worst case inputs
	- **Pessimistic, but easier to calculate than average case**
	- **Upper bound on worst case gives us an overall guarantee on performance**

 $\Omega$ 

#### Searching in a list

#### Madhavan Mukund

#### https://www.cmi.ac.in/~madhavan

## Programming and Data Structures with Python Lecture 16, 11 Oct 2022

メロト メタト メミト メミト ニミー りんぴ

# Search problem

 $\blacksquare$  Is value v present in list 1?

重

B

 $\rightarrow$  $\rightarrow$ 

**K ロ ▶ K 御 ▶ K 舌**
Is value v present in list  $1$ ?

**Naive solution scans the list** 

def naivesearch(v,1): for x in l: if  $v == x$ : return(True) return(False)

4 0 F

- Is value v present in list  $1$ ?
- **Naive solution scans the list**
- **If** Input size *n*, the length of the list

```
def naivesearch(v,1):
  for x in l:
    if v == x:
      return(True)
  return(False)
```
←□

- Is value v present in list  $1$ ?
- **Naive solution scans the list**
- **If** Input size  $n$ , the length of the list
- Worst case is when  $v$  is not present in  $1$

```
def naivesearch(v,1):
  for x in l:
    if v == x:
      return(True)
  return(False)
```
- Is value v present in list  $1$ ?
- **Naive solution scans the list**
- **If** Input size *n*, the length of the list
- Worst case is when  $v$  is not present in  $1$
- Worst case complexity is  $O(n)$

```
def naivesearch(v,1):
  for x in l:
    if v == x:
      return(True)
  return(False)
```
What if  $1$  is sorted in ascending order?

∍

 $299$ 

**∢ ロ ▶ ィ 何 ▶ ィ** 

- What if  $1$  is sorted in ascending order?
- Gompare  $v$  with the midpoint of 1

4 0 F ∢母

- What if  $\perp$  is sorted in ascending order?
- Compare v with the midpoint of  $1$ 
	- If midpoint is  $\overline{v}$ , the value is found
	- If v less than midpoint, search the first half
	- If v greater than midpoint, search the second half
	- Stop when the interval to search becomes empty

```
def binarysearch(v,l):
  if 1 == 1:
    return(False)
 m = len(1)if v == 1[m]:
    return(True)
  if v < 1[m]:
    return(binarysearch(v,l[:m]))
  else:
    return(binarysearch(v,l[m+1:]))
           O
```
- What if  $\perp$  is sorted in ascending order?
- Compare v with the midpoint of  $1$ 
	- If midpoint is  $\overline{v}$ , the value is found
	- If v less than midpoint, search the first half
	- If v greater than midpoint, search the second half
	- Stop when the interval to search becomes empty

**Binary search** 

```
def binarysearch(v,l):
  if 1 == 1:
    return(False)
  m = \text{len}(1) // 2if v == 1[m]:
    return(True)
  if v < 1[m]:
    return(binarysearch(v,l[:m]))
```
else: return(binarysearch(v,l[m+1:]))

#### Binary search

 $\blacksquare$  How long does this take?

```
def binarysearch(v,l):
  if 1 == 1:
    return(False)
 m = \text{len}(1) // 2if v == 1[m]:
    return(True)
  if v < 1[m]:
    return(binarysearch(v,l[:m]))
  else:
    return(binarysearch(v,l[m+1:]))
```
G.

 $299$ 

イロト イ押ト イヨト イヨト

## Binary search

- $\blacksquare$  How long does this take?
	- Each call halves the interval to search
	- $\blacksquare$  Stop when the interval become empty
- log *n* number of times to divide *n* by 2 to reach 1
	- $\blacksquare$  1//2 = 0, so next call reaches empty interval

```
def binarysearch(v,l):
  if 1 == 1:
    return(False)
```

```
m = \text{len}(1) // 2
```

```
if v == 1[m]:
  return(True)
```
if  $v < 1$ [m]: return(binarysearch(v,l[:m])) else:

return(binarysearch(v,l[m+1:]))

## Binary search

- $\blacksquare$  How long does this take?
	- Each call halves the interval to search
	- $\blacksquare$  Stop when the interval become empty
- log *n* number of times to divide *n* by 2 to reach 1
	- $\blacksquare$  1//2 = 0, so next call reaches empty interval

■ *O*(log *n*) steps

```
def binarysearch(v,l):
  if 1 == 1:
    return(False)
```

```
m = \text{len}(1) // 2
```

```
if v == 1[m]:
  return(True)
```
if  $v < 1$ [m]: return(binarysearch(v,l[:m])) else:

return(binarysearch(v,l[m+1:]))

■  $T(n)$ : the time to search a list of length *n* 

- If  $n = 0$ , we exit, so  $T(n) = 1$
- If  $n > 0$ ,  $T(n) = T(n)/2 + 1$

```
def bsearch(v,l):
  if l = \lceil \cdot \rceil:
    return(False)
  m = \text{len}(1) // 2if v == 1[m]:
    return(True)
  if v < 1[m]:
    return(bsearch(v,l[:m]))
```
else:

 $return(bsearch(v,1[m+1:]))$ 

 $\left\{ \begin{array}{ccc} -4 & -2 & -1 \\ -2 & -1 & 0 \end{array} \right.$ 

э

■  $T(n)$ : the time to search a list of length *n* If  $n = 0$ , we exit, so  $T(n) = 1$ If  $n > 0$ ,  $T(n) = T(n)/2 + 1$ Recurrence for  $T(n)$ 

 $T(0) = 1$ 

 $\blacksquare$   $T(n) = T(n)/2 + 1, n > 0$ 

def bsearch(v,l): if  $1 == 1$ : return(False)  $m = \text{len}(1) // 2$ if  $v == 1$ [m]: return(True) if  $v < 1[m]$ : return(bsearch(v,l[:m])) else:  $return(bsearch(v,1[m+1:]))$ 

G.

 $299$ 

**ALCOHOL:** 

∢ 何 ▶ ∢ ヨ ▶

■  $T(n)$ : the time to search a list of length *n* If  $n = 0$ , we exit, so  $T(n) = 1$ If  $n > 0$ ,  $T(n) = T(n)/2 + 1$ Recurrence for  $T(n)$  $T(0) = 1$  $\blacksquare$   $T(n) = T(n)/2 + 1, n > 0$ 

Solve by "unwinding"

```
def bsearch(v,l):
  if 1 == 1:
    return(False)
  m = \text{len}(1) // 2if v == 1[m]:
    return(True)
  if v < 1[m]:
    return(bsearch(v,l[:m]))
  else:
    return(bsearch(v,1[m+1:]))
```
G.

 $299$ 

 $\lambda$  =  $\lambda$ 

■  $T(n)$ : the time to search a list of length *n* If  $n = 0$ , we exit, so  $T(n) = 1$ If  $n > 0$ ,  $T(n) = T(n)/2 + 1$ Recurrence for  $T(n)$  $T(0) = 1$ 

- $\blacksquare$   $T(n) = T(n)/2 + 1, n > 0$
- Solve by "unwinding"
- $\blacksquare$   $\top(n)$  =  $\top(n)/2 + 1$

def bsearch(v,l): if  $1 == 1$ : return(False)  $m = \text{len}(1) // 2$ if  $v == 1$ [m]: return(True) if  $v < 1$ [m]: return(bsearch(v,l[:m])) else:  $return(bsearch(v,1[m+1:]))$ 

**E** 

 $299$ 

**ALCOHOL:** 

■  $T(n)$ : the time to search a list of length *n* If  $n = 0$ , we exit, so  $T(n) = 1$ If  $n > 0$ ,  $T(n) = T(n)/2 + 1$ Recurrence for  $T(n)$  $T(0) = 1$ 

- $\blacksquare$   $T(n) = T(n)/2 + 1, n > 0$
- Solve by "unwinding"
- $\blacksquare$   $\top(n)$  =  $\top(n)/2 + 1$  $=$   $(T(n)/4) + 1 + 1$

def bsearch(v,l): if  $1 == 1$ : return(False)  $m = \text{len}(1) // 2$ if  $v == 1$ [m]: return(True) if  $v < 1$ [m]: return(bsearch(v,l[:m])) else:  $return(bsearch(v,1[m+1:]))$ 

G.

 $298$ 

**ALCOHOL:** 

 $\blacksquare$  *T*(*n*) : the time to search a list of length *n* If  $n = 0$ , we exit, so  $T(n) = 1$ If  $n > 0$ ,  $T(n) = T(n)/2 + 1$ 

- Recurrence for  $T(n)$ 
	- $T(0) = 1$  $\blacksquare$   $T(n) = T(n)/2 + 1, n > 0$
- Solve by "unwinding"
- $\blacksquare$   $\top(n)$  =  $\top(n)/2 + 1$  $=$   $(T(n)/4+1) + 1 = T(n)/2^2 + 1 + 1$  $\bigvee_{\gamma}$ 2
- def bsearch(v,l): if  $1 == 1$ : return(False)  $m = \text{len}(1) // 2$ 
	- if  $v == 1$ [m]: return(True)

if  $v < 1$ [m]: return(bsearch(v,l[:m])) else:

 $return(bsearch(v,1[m+1:]))$ 

 $\mathcal{A} \oplus \mathcal{B}$  ,  $\mathcal{A} \oplus \mathcal{B}$  ,  $\mathcal{A} \oplus \mathcal{B}$ 

G.

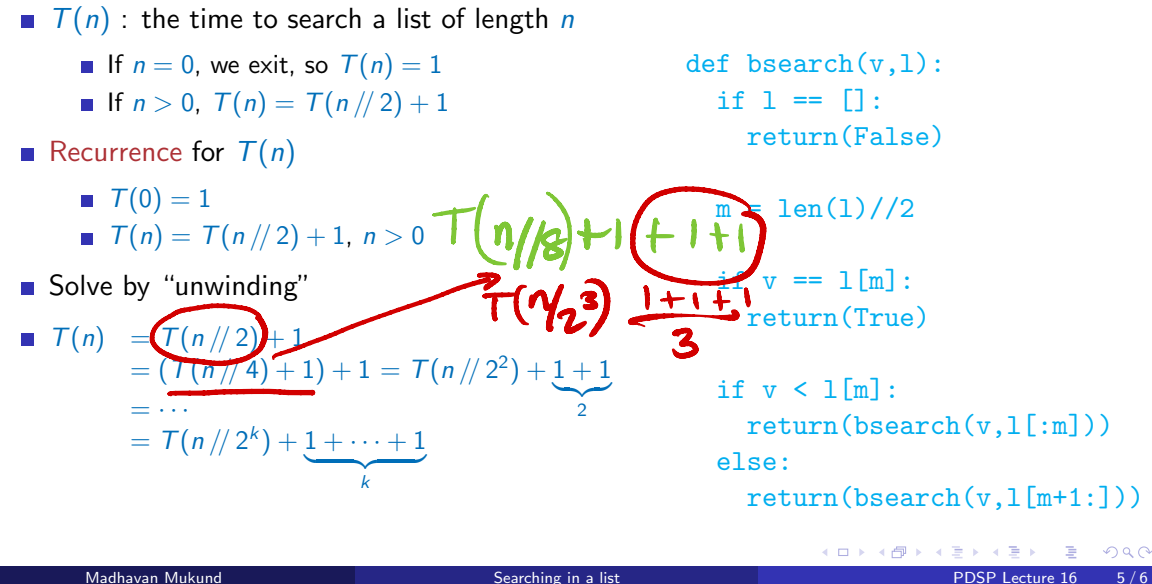

■ *T*(*n*) : the time to search a list of length *n* If  $n = 0$ , we exit, so  $T(n) = 1$ If  $n > 0$ ,  $T(n) = T(n)/2 + 1$ 

- Recurrence for  $T(n)$ 
	- $T(0) = 1$  $\blacksquare$   $T(n) = T(n)/2 + 1, n > 0$
- Solve by "unwinding"
- $\blacksquare$   $\top(n)$  =  $\top(n)/2 + 1$  $=$   $(T(n)/4+1) + 1 = T(n)/2^2 + 1 + 1$  $= \cdots$   $\frac{1}{2}$  $= T(n)/2^{k} + 1 + \cdots + 1$  $T(1) + k$ , for  $k = \log n$
- def bsearch(v,l): if  $1 == 1$ : return(False)  $m = \text{len}(1) // 2$ if  $v == 1$ [m]: return(True) if  $v < 1$ [m]: return(bsearch(v,l[:m])) else:  $return(bsearch(v,1[m+1:]))$ G.

■ *T*(*n*) : the time to search a list of length *n* If  $n = 0$ , we exit, so  $T(n) = 1$ def bsearch(v,l): if  $1 == 1$ : If  $n > 0$ ,  $T(n) = T(n)/2 + 1$  $\begin{array}{c|c}\n\text{return (False)} \\
\hline\n\text{m} = \text{len}(1) // 2\n\end{array}\n\quad\n\begin{array}{c}\n\text{return (False)} \\
\text{linked} \\
\text{list}\n\end{array}$ return(False) Recurrence for  $T(n)$  $T(0) = 1$   $\frac{M}{2}$  $\sum_{m}$  = len(1)//2  $\blacksquare$   $T(n) = T(n)/2 + 1, n > 0$ if  $v == 1$ [m]: Solve by "unwinding" return(True)  $\blacksquare$   $\top(n)$  =  $\top(n)/2 + 1$  $=$   $(T(n)/4+1) + 1 = T(n)/2^2 + 1 + 1$ if  $v < 1$ [m]:  $= \cdots$   $\frac{1}{2}$ return(bsearch(v,l[:m]))  $= T(n)/2^{k} + 1 + \cdots + 1$ else:  $return(bsearch(v,1[m+1:]))$  $T(1) + k$ , for  $k = \log n$  $= (T(0) + 1) + \log n = 2 + \log n$ G.  $298$ 

- Search in an unsorted list takes time  $O(n)$ 
	- Need to scan the entire list
	- Worst case is when the value is not present in the list

4 0 F

# **Summary**

- Search in an unsorted list takes time  $O(n)$ 
	- Need to scan the entire list
	- Worst case is when the value is not present in the list
- For a sorted list, binary search takes time  $O(\log n)$ 
	- **Halve the interval to search each time**

# **Summary**

- Search in an unsorted list takes time  $O(n)$ 
	- Need to scan the entire list
	- Worst case is when the value is not present in the list
- For a sorted list, binary search takes time  $O(\log n)$ 
	- **Halve the interval to search each time**
- In a sorted list, we can determine that  $v$  is absent by examining just  $\log n$  values!

つへへ

#### Na¨ıve Sorting Algorithms

#### Madhavan Mukund

#### https://www.cmi.ac.in/~madhavan

#### Programming and Data Structures with Python Lecture 16, 11 Oct 2022

メロト メタト メミト メミト ニミー りんぴ

- Sorting a list makes many other computations easier
	- **Binary search**
	- $\blacksquare$  Finding the median
	- Checking for duplicates
	- **Building a frequency table of values**

 $\leftarrow$ 

∍

- Sorting a list makes many other computations easier
	- **Binary search**
	- $\blacksquare$  Finding the median
	- Checking for duplicates
	- **Building a frequency table of values**
- $\blacksquare$  How do we sort a list?

←□

- Sorting a list makes many other computations easier
	- **Binary search**
	- $\blacksquare$  Finding the median
	- Checking for duplicates
	- **Building a frequency table of values**
- $\blacksquare$  How do we sort a list?
- **Notice 21 Setup** You are the TA for a course
	- $\blacksquare$  Instructor has a pile of evaluated exam papers
	- **Papers in random order of marks**
	- Your task is to arrange the papers in descending order of marks

- Sorting a list makes many other computations easier
	- **Binary search**
	- $\blacksquare$  Finding the median
	- Checking for duplicates
	- **Building a frequency table of values**
- $\blacksquare$  How do we sort a list?
- **Notice 21 Setup** You are the TA for a course
	- $\blacksquare$  Instructor has a pile of evaluated exam papers
	- **Papers in random order of marks**
	- Your task is to arrange the papers in descending order of marks

#### Strategy 1

Scan the entire pile and find the paper with minimum marks

- Sorting a list makes many other computations easier
	- **Binary search**
	- $\blacksquare$  Finding the median
	- Checking for duplicates
	- **Building a frequency table of values**
- $\blacksquare$  How do we sort a list?
- **Nou are the TA for a course** 
	- $\blacksquare$  Instructor has a pile of evaluated exam papers
	- **Papers in random order of marks**
	- Your task is to arrange the papers in descending order of marks

#### Strategy 1

- Scan the entire pile and find the paper with minimum marks
- Move this paper to a new pile

- Sorting a list makes many other computations easier
	- **Binary search**
	- $\blacksquare$  Finding the median
	- Checking for duplicates
	- **Building a frequency table of values**
- $\blacksquare$  How do we sort a list?
- **Nou are the TA for a course** 
	- $\blacksquare$  Instructor has a pile of evaluated exam papers
	- **Papers in random order of marks**
	- Your task is to arrange the papers in descending order of marks

#### Strategy 1

- Scan the entire pile and find the paper with minimum marks
- Move this paper to a new pile
- $\blacksquare$  Repeat with the remaining papers
	- Add the paper with next minimum marks to the second pile each time

- Sorting a list makes many other computations easier
	- **Binary search**
	- $\blacksquare$  Finding the median
	- Checking for duplicates
	- **Building a frequency table of values**
- $\blacksquare$  How do we sort a list?
- **Nou are the TA for a course** 
	- $\blacksquare$  Instructor has a pile of evaluated exam papers
	- **Papers in random order of marks**
	- Your task is to arrange the papers in descending order of marks

#### Strategy 1

- Scan the entire pile and find the paper with minimum marks
- Move this paper to a new pile
- $\blacksquare$  Repeat with the remaining papers
	- Add the paper with next minimum marks to the second pile each time
- Eventually, the new pile is sorted in descending order

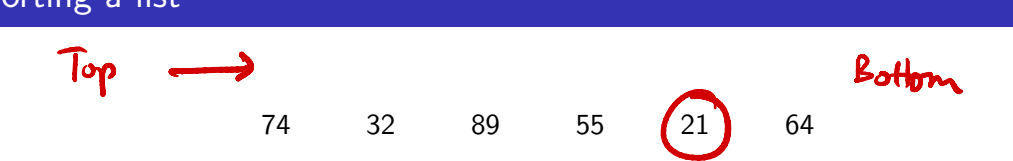

Madhavan Mukund Naïre Sorting Algorithms Naïve Sorting Algorithms PDSP Lecture 16 3/11

イロト イ部 トイ君 トイ君 トッ 君

#### 74 32 89 55 21 64

21

74 32 89 55 21 64

21 32

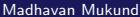

#### 74 32 89 55 21 64

21 32 55

# 74 32 89 55 21 64 21 32 55 64

Madhavan Mukund Naïve Sorting Algorithms PDSP Lecture 16 3/11
# 74 32 89 55 21 64 21 32 55 64 74

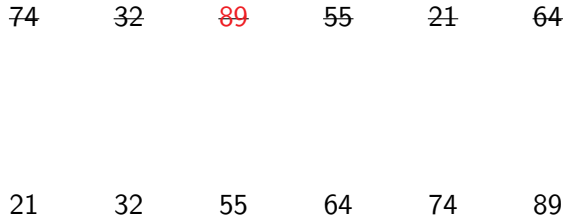

Madhavan Mukund Naïve Sorting Algorithms PDSP Lecture 16 3/11

 $299$ 

メロトメ 御 トメ 君 トメ 君 トッ 君 し

Select the next element in sorted order

重

 $299$ 

**K ロ ▶ K 御 ▶ K 君 ▶ K 君** 

- Select the next element in sorted order
- Append it to the final sorted list

∍

 $299$ 

**∢ ロ ▶ - ∢ 母 ▶ - ∢ ヨ** 

- Select the next element in sorted order
- Append it to the final sorted list
- Avoid using a second list
	- Swap the minimum element into the first position
	- Swap the second minimum element into the second position

...

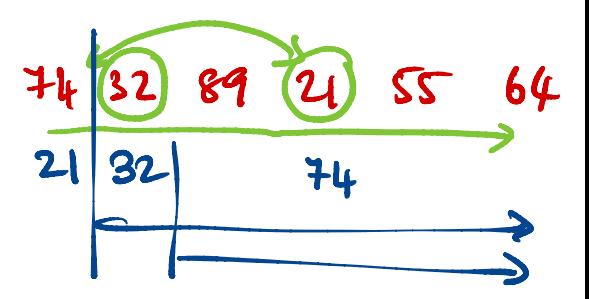

Madhavan Mukund Naïre Sorting Algorithms Naïve Sorting Algorithms Naïre Sorting Algorithms And Mukund Naïre 2012

- Select the next element in sorted order
- Append it to the final sorted list
- Avoid using a second list
	- Swap the minimum element into the first position
	- Swap the second minimum element into the second position

...

Eventually the list is rearranged in place in ascending order

- Select the next element in sorted order
- Append it to the final sorted list
- Avoid using a second list
	- Swap the minimum element into the first position
	- Swap the second minimum element into the second position

...

 $\blacksquare$  Eventually the list is rearranged in place in ascending order

```
def SelectionSort(L):
     n = len(L)if n < 1:
           return(L)
      for i in range(n):
           # Assume L[:i] is sorted
           mpos = i# mpos: position of minimum in L[i:]
           for j in range(i+1,n):
              if L[j] < L[mpos]:
                    mpos =# L[mpos] : smallest value in L[i:]
           # Exchange L[mpos] and L[i]
           (L[i], L[mpos]) = (L[mpos], L[i])# Now L[:i+1] is sorted
     return(L)
                                                      n
                                                       \begin{matrix} \n1 & -1 \\
i & -1\n\end{matrix}ef SelectionSort(L):<br>
n = len(L)<br>
if n < 1:<br>
<br>
for 1 in range(n):<br>
<br>
for 1 in range(n):<br>
<br>
for 1 in range(i+1,n)<br>
<br>
if L[j] < L[mpos]:<br>
<br>
<br>
for 1 in range(i+1,n)<br>
if L[j] < L[mpos]:<br>
<br>
<br>
for 1 in range(i+1,n)<br>
<br>
```
Correctness follows from the invariant

```
def SelectionSort(L):
   n = \text{len}(L)if n < 1:
      return(L)
   for i in range(n):
      # Assume L[:i] is sorted
      mpos = i# mpos: position of minimum in L[i:]
      for j in range(i+1,n):
        if L[i] < L[mpos]:
           mpos = j# L[mpos] : smallest value in L[i:]
      # Exchange L[mpos] and L[i]
      (L[i], L[mpos]) = (L[mpos], L[i])# Now L[:i+1] is sorted
   return(L)
```
 $299$ 

 $\mathcal{A} \oplus \mathcal{B}$  and  $\mathcal{A} \oplus \mathcal{B}$  and  $\mathcal{B} \oplus \mathcal{B}$ 

Correctness follows from the invariant

 $E$ Fficiency

```
def SelectionSort(L):
   n = \text{len}(L)if n < 1:
      return(L)
   for i in range(n):
      # Assume L[:i] is sorted
      mpos = i# mpos: position of minimum in L[i:]
      for j in range(i+1,n):
        if L[i] < L[mpos]:
           mpos = j# L[mpos] : smallest value in L[i:]
      # Exchange L[mpos] and L[i]
      (L[i], L[mpos]) = (L[mpos], L[i])# Now L[:i+1] is sorted
   return(L)
```
 $299$ 

 $\mathcal{A} \oplus \mathcal{B}$  and  $\mathcal{A} \oplus \mathcal{B}$  and  $\mathcal{B} \oplus \mathcal{B}$ 

Correctness follows from the invariant

 $E$ Fficiency

■ Outer loop iterates *n* times

```
def SelectionSort(L):
   n = \text{len}(L)if n < 1:
      return(L)
   for i in range(n):
      # Assume L[:i] is sorted
      mpos = i# mpos: position of minimum in L[i:]
      for j in range(i+1,n):
        if L[i] < L[mpos]:
           mpos = j# L[mpos] : smallest value in L[i:]
      # Exchange L[mpos] and L[i]
      (L[i], L[mpos]) = (L[mpos], L[i])# Now L[:i+1] is sorted
   return(L)
```
 $299$ 

 $\mathcal{A} \oplus \mathcal{B}$  and  $\mathcal{A} \oplus \mathcal{B}$  and  $\mathcal{B}$ 

- Correctness follows from the invariant
- $E$ Fficiency
	- Outer loop iterates *n* times
	- **If** Inner loop:  $n i$  steps to find minimum in  $L[i:]$

```
def SelectionSort(L):
   n = \text{len}(L)if n < 1:
      return(L)
   for i in range(n):
      # Assume L[:i] is sorted
      mpos = i# mpos: position of minimum in L[i:]
      for j in range(i+1,n):
        if L[i] < L[mpos]:
           mpos = j# L[mpos] : smallest value in L[i:]
      # Exchange L[mpos] and L[i]
      (L[i], L[mpos]) = (L[mpos], L[i])# Now L[:i+1] is sorted
   return(L)
```
- Correctness follows from the invariant
- $E$ Fficiency
	- Outer loop iterates *n* times
	- **Inner loop:**  $n i$  steps to find minimum in  $L[i:]$
	- $\blacksquare$   $T(n) = n + (n 1) + \cdots + 1$

```
def SelectionSort(L):
   n = len(L)if n < 1:
      return(L)
   for i in range(n):
      # Assume L[:i] is sorted
      mpos = i# mpos: position of minimum in L[i:]
      for j in range(i+1,n):
        if L[i] < L[mpos]:
           mpos = j# L[mpos] : smallest value in L[i:]
      # Exchange L[mpos] and L[i]
      (L[i], L[mpos]) = (L[mpos], L[i])# Now L[:i+1] is sorted
   return(L)
```
 $298$ 

 $A \oplus A \rightarrow A \oplus A \rightarrow A \oplus A$ 

- Correctness follows from the invariant
- $E$ Fficiency
	- Outer loop iterates *n* times
	- **Inner loop:**  $n i$  steps to find minimum in  $L[i:]$
	- $\blacksquare$   $T(n) = n + (n 1) + \cdots + 1$
	- $\blacksquare$   $T(n) = n(n+1)/2$

```
def SelectionSort(L):
   n = \text{len}(L)if n < 1:
      return(L)
   for i in range(n):
      # Assume L[:i] is sorted
      mpos = i# mpos: position of minimum in L[i:]
      for j in range(i+1,n):
        if L[i] < L[mpos]:
           mpos = j# L[mpos] : smallest value in L[i:]
      # Exchange L[mpos] and L[i]
      (L[i], L[mpos]) = (L[mpos], L[i])# Now L[:i+1] is sorted
   return(L)
```
 $298$ 

 $A \oplus B$   $A \oplus B$   $A \oplus B$ 

- Correctness follows from the invariant
- $E$ Fficiency
	- Outer loop iterates *n* times
	- **Inner loop:**  $n i$  steps to find minimum in  $L[i:]$
	- $\blacksquare$   $T(n) = n + (n 1) + \cdots + 1$
	- $\blacksquare$   $T(n) = n(n+1)/2$
- $\blacksquare$  *T*(*n*) is  $O(n^2)$

```
def SelectionSort(L):
   n = \text{len}(L)if n < 1:
      return(L)
   for i in range(n):
      # Assume L[:i] is sorted
      mpos = i# mpos: position of minimum in L[i:]
      for j in range(i+1,n):
        if L[i] < L[mpos]:
           mpos = j# L[mpos] : smallest value in L[i:]
      # Exchange L[mpos] and L[i]
      (L[i], L[mpos]) = (L[mpos], L[i])# Now L[:i+1] is sorted
   return(L)
```
 $298$ 

 $A \oplus B$   $A \oplus B$   $A \oplus B$ 

- You are the TA for a course
	- $\blacksquare$  Instructor has a pile of evaluated exam papers
	- **Papers in random order of** marks
	- Your task is to arrange the papers in descending order of marks

 $\leftarrow$ 

- You are the TA for a course
	- $\blacksquare$  Instructor has a pile of evaluated exam papers
	- **Papers in random order of** marks
	- Your task is to arrange the papers in descending order of marks

#### Strategy 2

←□

- You are the TA for a course
	- $\blacksquare$  Instructor has a pile of evaluated exam papers
	- **Papers in random order of** marks
	- Your task is to arrange the papers in descending order of marks

#### Strategy 2

■ Move the first paper to a new pile

 $2Q$ 

- You are the TA for a course
	- $\blacksquare$  Instructor has a pile of evaluated exam papers
	- **Papers in random order of** marks
	- Your task is to arrange the papers in descending order of marks

#### Strategy 2

- **Move the first paper to a new pile**
- Second paper
	- **Lower marks than first paper? Place below** first paper in new pile
	- $\blacksquare$  Higher marks than first paper? Place above first paper in new pile

- You are the TA for a course
	- $\blacksquare$  Instructor has a pile of evaluated exam papers
	- **Papers in random order of** marks
	- Your task is to arrange the papers in descending order of marks

#### Strategy 2

- **Move the first paper to a new pile**
- Second paper
	- **Lower marks than first paper? Place below** first paper in new pile
	- $\blacksquare$  Higher marks than first paper? Place above first paper in new pile
- Third paper
	- $\blacksquare$  Insert into correct position with respect to first two

- You are the TA for a course
	- $\blacksquare$  Instructor has a pile of evaluated exam papers
	- **Papers in random order of** marks
	- Your task is to arrange the papers in descending order of marks

#### Strategy 2

- **Move the first paper to a new pile**
- Second paper
	- **Lower marks than first paper? Place below** first paper in new pile
	- $\blacksquare$  Higher marks than first paper? Place above first paper in new pile
- Third paper
	- $\blacksquare$  Insert into correct position with respect to first two
- Do this for the remaining papers
	- $\blacksquare$  Insert each one into correct position in the second pile

74

32 74

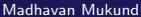

#### 32 74 89

32 55 74 89

# 74 32 89 55 21 64 21 32 55 74 89

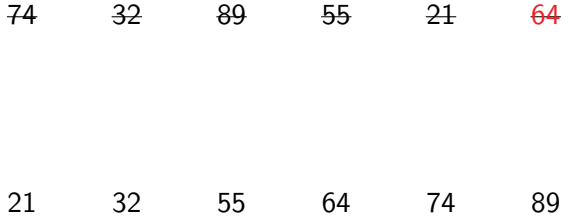

Madhavan Mukund Naïve Sorting Algorithms PDSP Lecture 16 7/11

 $299$ 

メロトメ 御 トメ 君 トメ 君 トッ 君 し

Start building a new sorted list

重

**K ロ ▶ K 御 ▶ K 君 ▶ K 君** 

- Start building a new sorted list
- **Pick next element and insert it into the** sorted list

э

 $299$ 

Ξ

**II** 

4 ロト 4 何 ト 4 戸

- Start building a new sorted list
- Pick next element and insert it into the sorted list
- An iterative formulation
	- Assume  $L[i]$  is sorted
	- **n** Insert  $L[i]$  in  $L[i]$

4 0 F

- Start building a new sorted list
- **Pick next element and insert it into the** sorted list
- An iterative formulation
	- Assume  $L[i]$  is sorted
	- $\blacksquare$  Insert L[i] in L[:i]

```
def InsertionSort(L):
  n = len(L)if n < 1:
      return(L)
  for i in range(n):
      # Assume L[:i] is sorted
      # Move L[i] to correct position in I
      i = iwhile(j > 0 and L[i] < L[i-1]):
        (L[i], L[i-1]) = (L[i-1], L[i])i = i-1# Now L[:i+1] is sorted
  return(L)
```
 $\Omega$